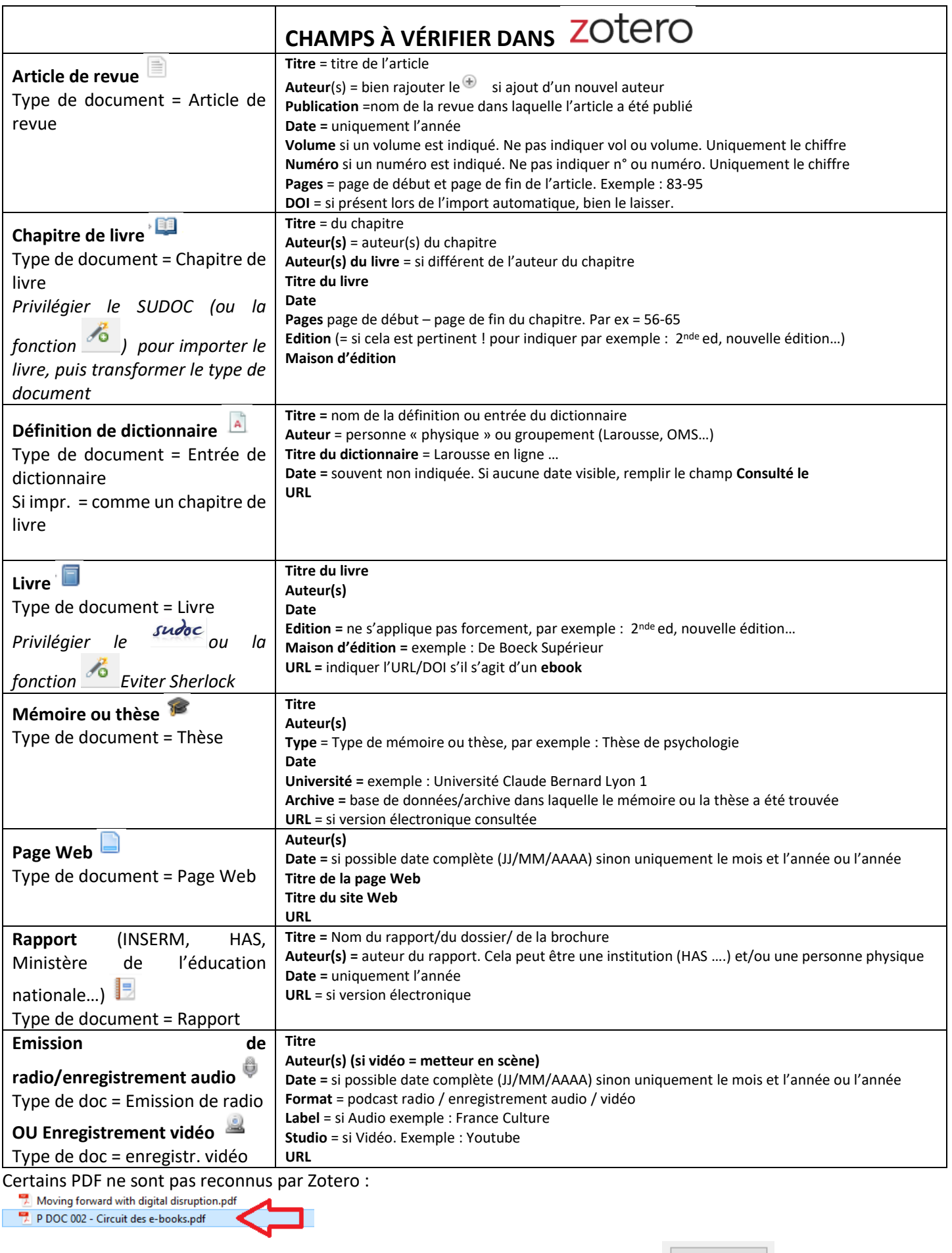

Dans ce cas, clic droit sur le PDF :  $\boxed{3}$  Create Parent Item... correspondants au type de document. Pour tous les autres cas ou questions : consultez le Récap complet :

<https://urlz.fr/glsx> ou poser une question sur le REL (site de la BU sur la droite :